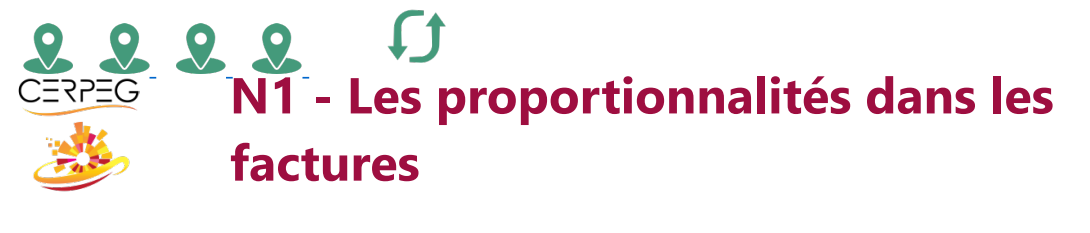

 $\bullet$ 

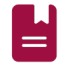

Je trouve les valeurs relevant des proportionnalités des factures

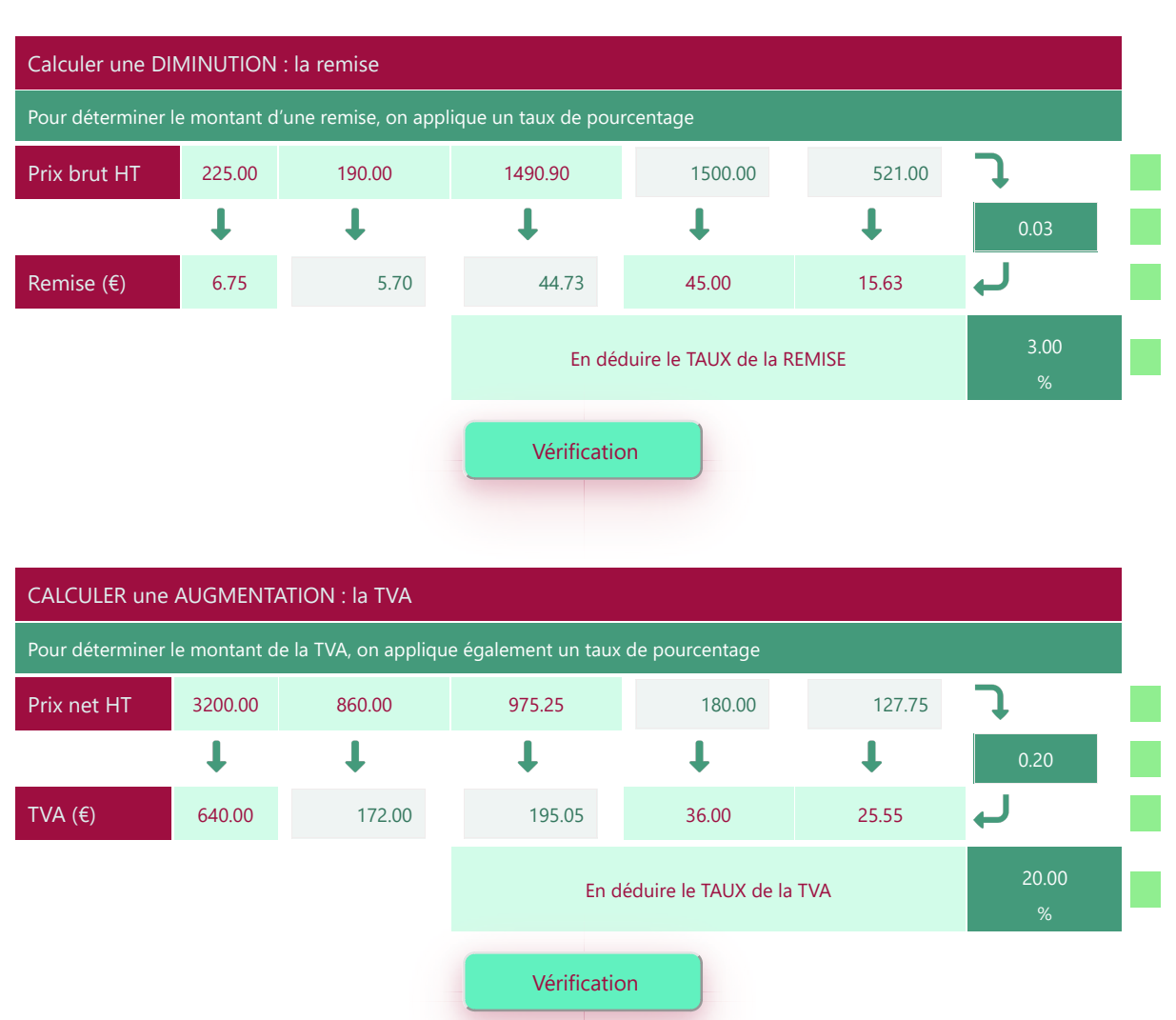

CALCULER un PRIX NET HT après une DIMINUTION : la REMISE Un prix net correspond au prix brut auquel on a déduit une remise **Prix brut HT** 1800.00 1250.00 3550.90 5200.00 1365.74 Remise (€)  $\bullet$  -180.00 -125.00 -355.09 -520.00 -136.57 0.90 **Prix net HT** 1620.00 1125.00 3195.81 4680.00 1229.17  $\blacktriangle$ En déduire le TAUX de la REMISE 10.000  $\frac{1}{2}$ Vérification

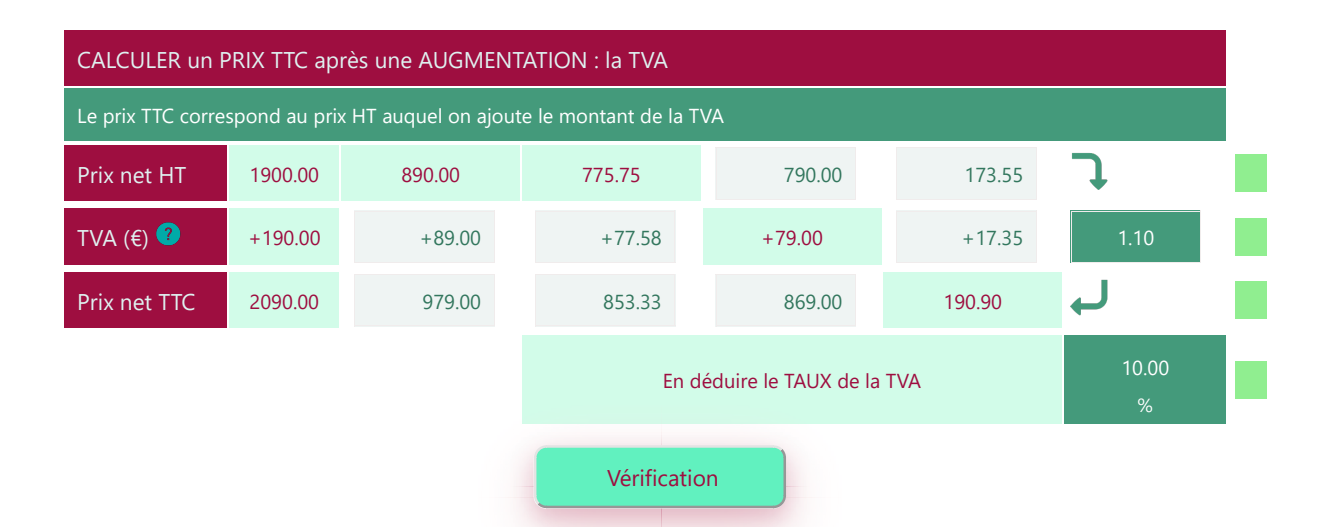

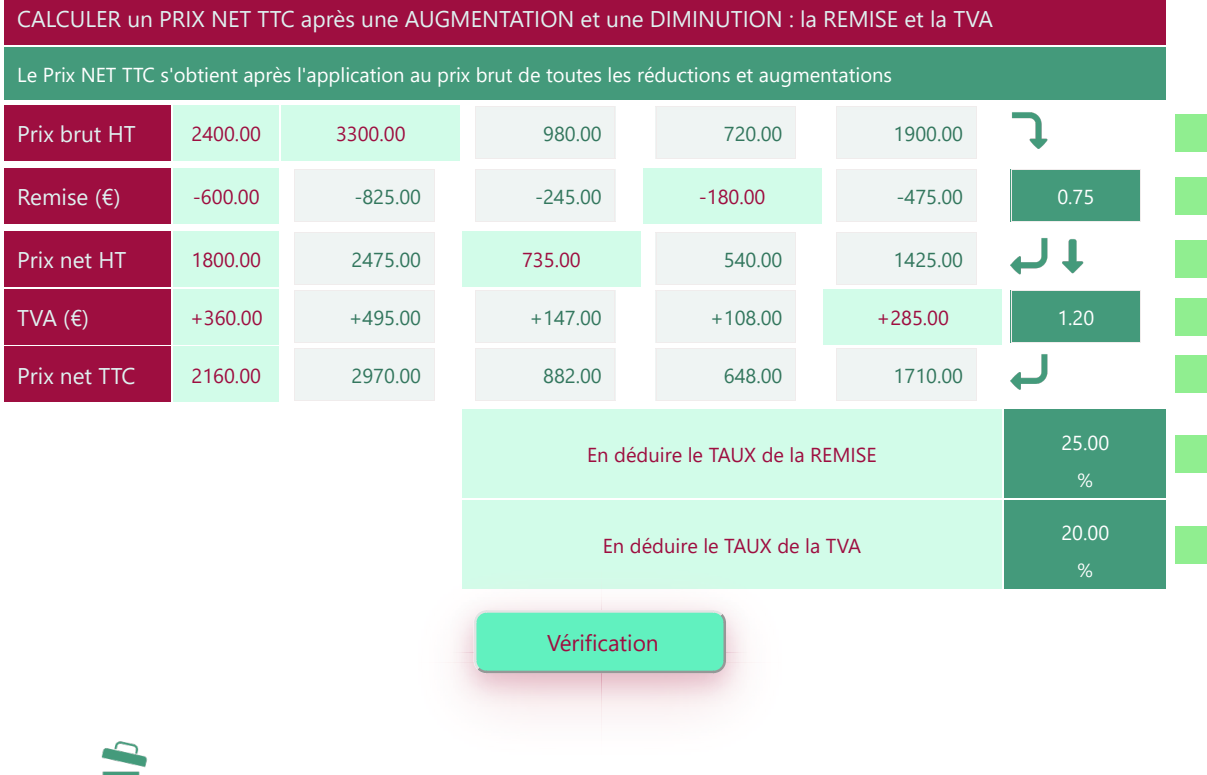

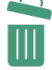

Imprimer en PDF